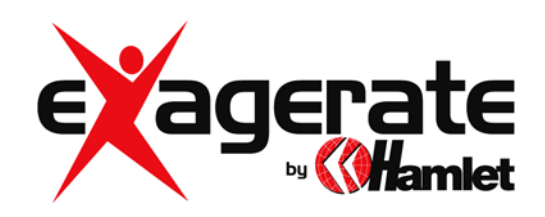

# **ALIMENTATORE UNIVERSALE NOTEBOOK 90W COMPACT A SELEZIONE MANUALE**

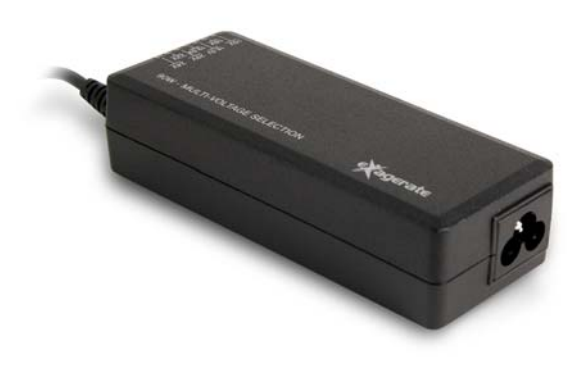

**MANUALE UTENTE**  XPWNB90C

**www.hamletcom.com** 

#### Gentile Cliente,

La ringraziamo per la fiducia riposta nei nostri prodotti. La preghiamo di seguire le norme d'uso e manutenzione: al termine del funzionamento di questo prodotto, La preghiamo di non smaltirlo tra i rifiuti urbani misti ma di effettuare per detti rifiuti una raccolta separata negli appositi raccoglitori di materiale elettrico/elettronico o di riportare il prodotto dal rivenditore che lo ritirerà gratuitamente.

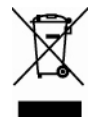

Informiamo che il prodotto è stato realizzato con materiali e componenti in conformità a quanto previsto dalle Direttive RoHS 2002/95/CE, 2002/96/CE, 2003/108/CE; dalla Direttiva RAEE 2003/96/CE, D. Lgs. 151/2005 e dalla Direttiva LVD 2006/95/EC per i seguenti standard: EN 60950-1: 2001.

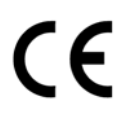

La dichiarazione di conformità CE completa relativa al prodotto può essere richiesta contattando Hamlet all'indirizzo e-mail info@hamletcom.com.

Le informazioni relative all'importatore per il suo paese sono disponibili nella sezione "chi siamo" del sito Hamlet all'indirizzo www.hamletcom.com.

## **REQUISITI ENERGETICI**

Assicurati sempre di utilizzare un alimentatore che fornisca la tensione corretta al tuo notebook/netbook. La tensione si può trovare sul lato inferiore del notebook o nel suo manuale di istruzioni, indicata con V o Volts.

Nota: se il valore esatto della tensione non è disponibile sull'alimentatore, selezionare il valore che più vi si avvicina per difetto. Ad esempio qualora non esista l'opzione 18,5 Volt sarà necessario impostare l'alimentatore sui 18 Volt.

## **INFORMAZIONI SULLA SICUREZZA E SUL CORRETTO UTILIZZO DEL DISPOSITIVO**

- Per ottenere il migliore collegamento possibile ed evitare eventuali surriscaldamenti dello spinotto:
	- o utilizzare sempre il connettore raccomandato indicato all'interno dell'elenco di compatibilità.
	- o collegare il connettore premendolo a fondo nella presa del notebook. Nella maggior parte dei modelli è udibile un clic se il connettore viene inserito in modo corretto.
- Assicurarsi di collegare soltanto notebook che richiedono una potenza minore o uguale a 90 watt.
- Accertarsi che la presa a parete fornisca lo stesso tipo di alimentazione indicato sul dispositivo per quanto concerne la tensione [V] e la frequenza [Hz].
- Prima dell'uso, verificare che il dispositivo, il cavo integrato e la presa a parete non risultino in alcun modo danneggiati.
- Assicurarsi che il dispositivo non venga collocato su superfici sensibili al calore e che l'adattatore disponga di sufficiente ventilazione.

#### **ISTRUZIONI D'USO**

- 1. Controllate le specifiche di alimentazione (V e A) del vostro notebook e selezionate la tensione corretta tramite il selettore posto sul lato dell'alimentatore.
- 2. Selezionate il connettore adatto al vostro notebook verificando l'elenco di compatibilità.
- 3. Inserite il connettore nella presa di alimentazione del notebook per verificare la compatibilità fisica (non collegate l'alimentatore alla presa elettrica in questo momento!).
- 4. Solo a questo punto collegate il connettore all'alimentatore universale e quest'ultimo alla presa di corrente a muro.

## **AVVISO IMPORTANTE**

Hamlet non è responsabile e non risponde di eventuali danni e malfunzionamenti all'alimentatore e/o al notebook derivanti da un utilizzo improprio del prodotto. Per informazioni dettagliate e richieste di supporto potete contattare il supporto Hamlet collegandovi all'indirizzo www.hamletcom.com.